## **LABINVENT (InventIrap) - Evolution #3608 Materiel - ajout champ pour materiel de projet**

05/11/2016 11:10 pm - Etienne Pallier

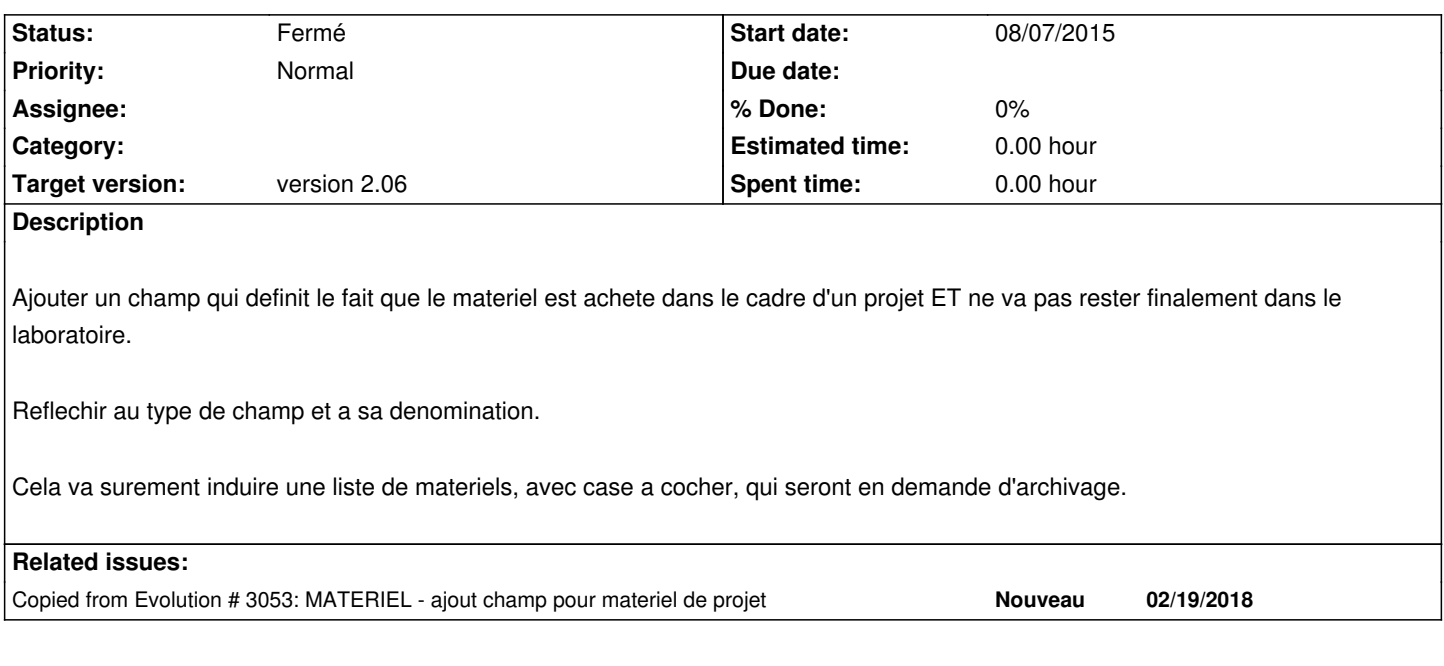

## **History**

## **#1 - 05/04/2017 12:01 pm - Etienne Pallier**

*- Status changed from Nouveau to Fermé*